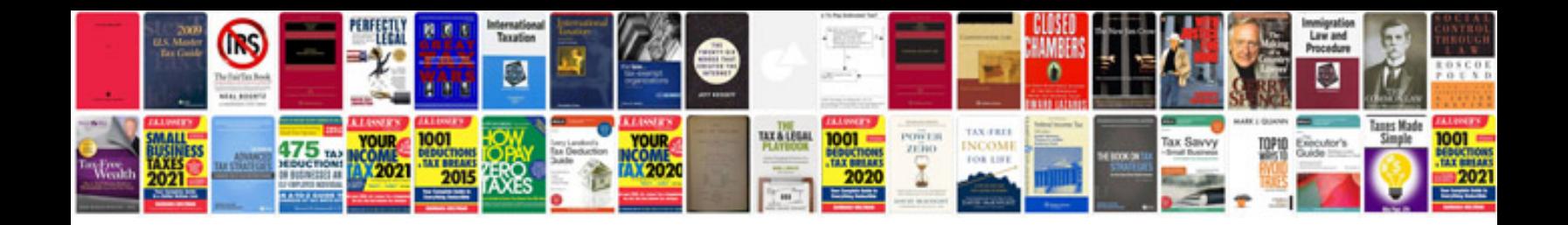

**Stoeger 2000 manual pdf**

Select download format:

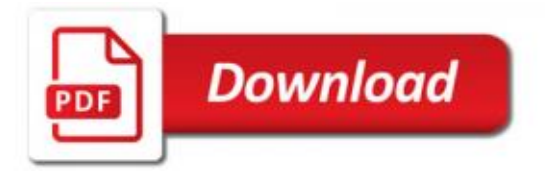

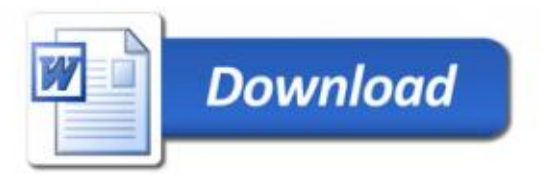